# **plantUML DSL - Bug #1973 Show Composite/Parallel state initial state**

09/01/2014 04:34 PM - N. Köster

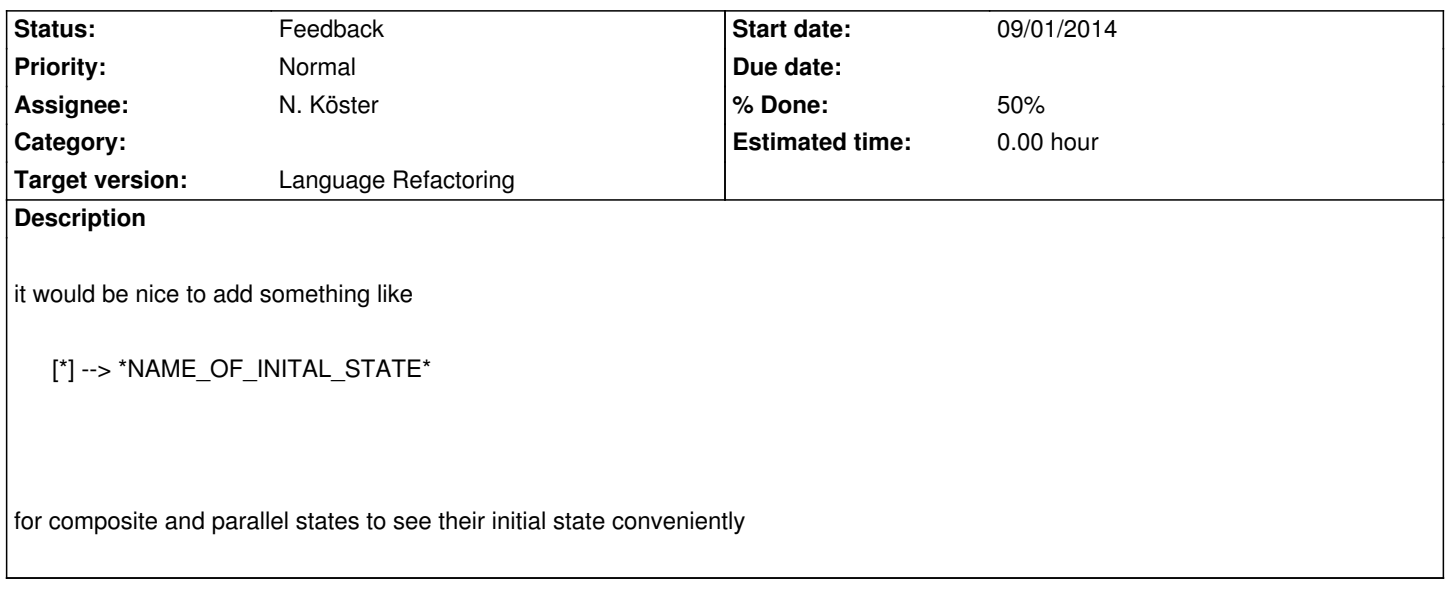

## **Associated revisions**

**Revision c26d82df - 09/03/2014 12:40 AM - Sebastian Wrede** 

mainly work on code gen for intial state visualization in composite / parallel states, refs #1973

#### **History**

### **#1 - 09/03/2014 12:42 AM - S. Wrede**

*- Status changed from New to Feedback*

*- % Done changed from 0 to 50*

Should work for composite states. Parallel state visualization is started but representing the initial states here needs more work and checking of the plantUML documentation.

## **#2 - 07/04/2016 10:32 PM - S. Wrede**

*- Assignee changed from S. Wrede to N. Köster*

*- Target version set to Language Refactoring*

This has been done already, hasn't it?